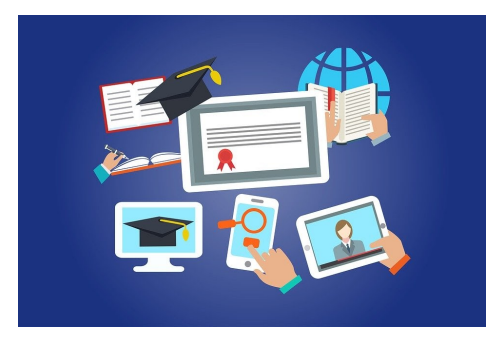

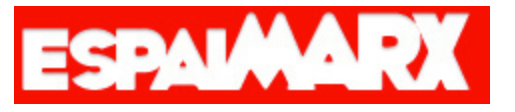

## **Creación de un curso por Internet**

## Jaime Ramajo Escalera

## **Introducción**

Crear un curso online es mucho más fácil de lo que puedas creer. Con las herramientas que se disponen hoy en día, puedes hacerlo fácilmente y poner a disposición de muchas personas, unos recursos que son flexibles y pueden llegar a todo el mundo.

Los módulos del curso son:

- 1. Planificación del curso
- 2. Recursos
- 3. Creación de un Podcast
- 4. Videotutoriales
- 5. Gestión de un Curso en Wordpress con Sensei.